# **Media Composer 6 Basic Editing**

**Steven Cohen**

 **Media Composer 6** Mary Plummer,2013 Annotation MEDIA COMPOSER 6: PART 1-EDITING ESSENTIALS is the first step in achieving confidence, creativity, and efficiency with Avid Media Composer 6, the non-linear film/video editing application used in most movie and television productions. Along with its counterpart, MEDIA COMPOSER 6: PART 2- EFFECTS ESSENTIALS, this book provides the foundation for Media Composer User Certification through an Avid Learning Partner. This book leads you through the interface and basic editing techniques before moving on to trimming, fine-tuning the edit, adjusting audio, handling multi camera editing, adding transitions, adding titles, and outputting your finished project. The training is hands-on and features project-based lessons in which you work on real-world projects ranging from extreme sports and dazzling documentary footage to an episode of the television show Hell's Kitchen. This official training course book is the best first step in mastering Avid Media Composer 6, the standard editing system used by professionals in the film and television industries.

 *Media Composer 6* Mary Plummer,2012-02 Provides information on the foundations of using Media Composer 6 to edit motion picture and television productions.

 *Media Composer 6* Woody Lidstone,2013 MEDIA COMPOSER 6: PROFESSIONAL PICTURE AND SOUND EDITING will give you the skills and in-depth, under-the-hood knowledge you need to distinguish yourself as a true editing professional and go for the high-profile jobs you want. With the step-by-step guidance in this book, you'll learn the skills you need to work on big-budget productions: media management (become the media management guru others look to for expert advice), advanced picture editing (learn precision cutting techniques and how to master Script Integration for long-form projects), and advanced sound editing (learn to impress your producer by creating great audio mixes). The book includes media and projects that you can work with at your own pace. As an official part of the Avid Learning Series for Media Composer, MEDIA COMPOSER 6: PROFESSIONAL PICTURE AND SOUND EDITING, along with its counterpart, Media Composer 6: Professional Effects and Compositing, will prepare you for Professional Media Composer 6 certification at an Avid Learning Partner. MEDIA COMPOSER 6: PROFESSIONAL PICTURE AND SOUND EDITING (Course # MC 201) is part of the Avid Learning Series. To find more books on Media Composer, Pro Tools, Sibelius, or any other Avid product, visit www.courseptr.com/avid.

 **Avid Media Composer 6.x Cookbook** Benjamin Hershleder,2012-01-01 Written in a Cookbook style, it's packed with logically-sequenced recipes to gain deeper understanding of the software. Each recipe contains step-by-step instructions followed by analysis of what was done in each task and other useful information. The book is designed so that you can read it chapter by chapter, or you can look at the list of recipes and refer to them in no particular order. If you are new to editing with Avid, this book will help you get the most out of Avid Media Composer right from the start. Even if you are intermediately experienced with Avid, you will discover new methods and gain a deeper understanding to take your Avid experience to the next level, with greater confidence.

 Editing with Avid Media Composer 5 Avid Technology, Inc.,2010-10-08 Avid Media Composer is the standard editing system used by professionals in the film and television industries and with its many capabilities available at a

low price, it's well within the range of serious non-professionals too. With this latest release, Avid proves to be more innovative than ever in a fast-paced world of digital media. Here to guide readers on the foundations of editing using Avid Media Composer 5 is the only book on the market officially developed and approved by Avid and used in its training courses. Each chapter covers a complete lesson in the fundamentals, with step-by-step instructions and accompanying screenshots included so readers can absorb the details and start using the program right away. After discovering how to use the tools and understanding the editing workflow, they'll go on to learn basic editing, timeline editing, and trimming, and then move on to refining audio, adding effects, performing color correction, creating titles, and finally managing projects and delivering the finished work. They'll also learn about groundbreaking capabilities new to this version of Media Composer such as a drag-and-drop Timeline that allows its users to mix formats, frame rates, and resolutions, new direct editing capabilities for QuickTime, RED, XDCAM, and other tapeless media, and much more. Not only that, with the included DVD, readers can dive right in and follow along with the projects using professional footage from top television shows and films. All of Peachpit's eBooks contain the same content as the print edition. You will find a link in the last few pages of your eBook that directs you to the media files. Helpful tips: If you are able to search the book, search for Where are the lesson files? Go to the very last page of the book and scroll backwards. You will need a web-enabled device or computer in order to access the media files that accompany this ebook. Entering the URL supplied into a computer with web access will allow you to get to the files. Depending on your device, it is possible that your display settings will cut off part of the URL. To make sure this is not the case, try reducing your font size and turning your device to a landscape view. This should cause the full URL to appear.

 **Media Composer 6** Greg Staten,2012-03 Provides information on the foundations of using Media Composer 6 to edit motion picture and television productions.

 **Video Editing with Avid: Media Composer, Symphony, Xpress** Roger Shufflebottom,2013-07-18 This is the first comprehensive guide to editing on Avid from a PAL standpoint, also including NTSC information where appropriate, making this book a worldwide manual. If you are already using Media Composer, Symphony, or Xpress and want to improve and consolidate your basic methods, or if you need to learn these systems from scratch, then this book is for you. This invaluable reference source explains, from beginner to intermediate level, the similarities and differences of these three packages and will ensure you get the most out of your Avid system. Based on his experience as a film and video editor and trainer, Roger Shufflebottom imparts all the information you need in a clear, accurate and easy to follow format. He provides a comprehensive guide to all the main editing tools of Media Composer, Symphony and Xpress. The text covers Media Composer versions 7-10, Xpress versions 2-4, and Symphony versions 1-3. Extra information is also included on Media Composer version 10.5, Symphony version 3.5 and Xpress version 4.5. Specific Apple Mac and Windows NT information is included. Moving beyond basic editing, 2D effects, 3D effects and graphic import are explained in detail. By working through the text you will be able to complete an Avid project competently and intuitively and you will learn some efficient and powerful working

techniques. Roger Shufflebottom has been an editor since 1974, began training in 1993 and has run courses for major broadcasters including the BBC, Carlton, BskyB, Pearson Television and the American Forces Network as well as many facility companies. He is an Avid Certified Instructor and has written many articles for 'Avid User' magazine.

 *Avid Media Composer | First* Avid Technology,2021-05-07 This book familiarizes users with techniques needed to complete an Avid Media Composer | First project. Each Lesson and exercise will focus on a phase of the editing process, starting with organizing media, assembling a sequence, refining a sequence, creating titles and effects, and outputting your program so that others can view it.

 *Color Grading with Media Composer and Symphony 6* Bryan Castle,2012-10-03 Color Grading with Media Composer® and Symphony 6 Top film editors know Avid Media Composer and Symphony inside and out, giving them the confidence to pursue Hollywood-style productions and earn top wages. To join their ranks, you need the technical skills and knowledge to distinguish yourself as a pro. Color Grading with Media Composer and Symphony 6 is here to help you on your way to-ward expertise in color grading with these two industry-standard video- and film-editing suites. Learn the full gamut of Avid tools and techniques-everything from simple primary color corrections to creating a polished, multi-layer finished grade. Learn to read video scopes, perform primary grades with HSL and Curves, perform secondary color correction, use Paint and AniMatte effects to create spot corrections, leverage Symphony's correction relationships to speed the grading workflow, and much more. Color Grading with Media Composer and Symphony 6 will teach you the art of color correction, help you get a creative leg up on the competition, and put you on the road to mastery of Avid Media Composer and Symphony. Color Grading with Media Composer and Symphony 6 is part of the Avid Learning Series. To find more books on Media Composer, Pro Tools, Sibelius, or any other Avid product, visit www.courseptr.com/avid. Book jacket.

 **Media Composer 6** Woody Lidstone,2012 Annotation. MEDIA COMPOSER 6: PROFESSIONAL PICTURE AND SOUND EDITING will give you the skills and in-depth, under-the-hood knowledge you need to distinguish yourself as a true editing professional and go for the high-profile jobs you want. With the step-by-step guidance in this book, you'll learn the skills you need to work on big-budget productions: media management (become the media management guru others look to for expert advice), advanced picture editing (learn precision cutting techniques and how to master Script Integration for long-form projects), and advanced sound editing (learn to impress your producer by creating great audio mixes). The book includes media and projects that you can work with at your own pace. As an official part of the Avid Learning Series for Media Composer, MEDIA COMPOSER 6: PROFESSIONAL PICTURE AND SOUND EDITING, along with its counterpart, Media Composer 6: Professional Effects and Compositing, will prepare you for Professional Media Composer 6 certification at an Avid Learning Partner. MEDIA COMPOSER 6: PROFESSIONAL PICTURE AND SOUND EDITING (Course # MC 201) is part of the Avid Learning Series. To find more books on Media Composer, Pro Tools, Sibelius, or any other Avid product, visit www.courseptr.com/avid.

Avid Editing Sam Kauffmann,2012-09-10 Avid Editing is a comprehensive guide covering Avid Xpress Pro, XPress Pro

HD, and Xpress DV. Due to the similarity of Avid's interface across product lines, it is also relevant for Media Composer and other systems. Suitable for beginning editors or experienced editors new to the Avid, the book provides step-by-step instructions for hundreds of editing tasks in jargon-free terms. The chapters guide you through an editing project, while the accompanying DVD provides narrative footage to download for immediate, hands-on practice. The book can be read and studied at home, or while sitting in front of an Avid, following the book's step-by-step instructions. More than a software manual, this book delves into general editing techniques, principles, and pitfalls. The author is an experienced teacher who will help you master the Avid as well as improve your overall editing skills. This edition covers working with HD, the 16:9 widescreen, and the powerful Script Integration tool. In addition, there's new coverage of the issues facing indie filmmaker who is trying to decide how to go from the DV stage (shooting on mini-DV or DVCAM formats) to theatrical distribution. As well, there is new material on using Avid in PAL regions.

**Editing with Avid Media Composer 5** Avid Technology, Inc,2010

**Media Composer Fundamentals I** Avid Technology,2018-06

**Media Composer 6 Part - 1 Editing Essentials: Effects essentials** Mary Plummer,2013

 **Avid Editing** Sam Kauffmann,2017-04-21 Completely updated for current HD, UHD, 2K, and 4K workflows, Avid Editing blends the art and aesthetics of motion picture editing with technical, hands-on instruction. Appropriate for beginners and intermediate users who need to refresh their knowledge of essential post-production techniques, this fully revamped and full-color sixth edition is also an excellent tool for editors coming to Avid from other nonlinear editing platforms. Topics covered include trimming, audio, effects, titles, color correction, customization, inputting, and outputting. A robust accompanying online eResource features professionally shot footage and Avid project files, allowing readers to work alongside the lessons taught in the book. The new edition covers: Avid Media Composer licensing choices Changes to the Avid user interface Basic and advanced visual effects Mastering Avid's audio tools Exploring Avid's Title Tool and NewBlue Titler Pro Understanding double-system sound techniques Syncing picture and sound files Understanding and applying LUTs The latest HD, UHD, 2K, and 4K Workflows

 *Art of the Cut* Steve Hullfish,2017-02-24 Art of the Cut provides an unprecedented look at the art and technique of contemporary film and television editing. It is a fascinating virtual roundtable discussion with more than 50 of the top editors from around the globe. Included in the discussion are the winners of more than a dozen Oscars for Best Editing and the nominees of more than forty, plus numerous Emmy winners and nominees. Together they have over a thousand years of editing experience and have edited more than a thousand movies and TV shows. Hullfish carefully curated over a hundred hours of interviews, organizing them into topics critical to editors everywhere, generating an extended conversation among colleagues. The discussions provide a broad spectrum of opinions that illustrate both similarities and differences in techniques and artistic approaches. Topics include rhythm, pacing, structure, storytelling and collaboration. Interviewees include Margaret Sixel (Mad Max: Fury Road), Tom Cross

(Whiplash, La La Land), Pietro Scalia (The Martian, JFK), Stephen Mirrione (The Revenant), Ann Coates (Lawrence of Arabia, Murder on the Orient Express), Joe Walker (12 Years a Slave, Sicario), Kelley Dixon (Breaking Bad, The Walking Dead), and many more. Art of the Cut also includes in-line definitions of editing terminology, with a full glossary and five supplemental web chapters hosted online at www.routledge.com/cw/Hullfish. This book is a treasure trove of valuable tradecraft for aspiring editors and a prized resource for high-level working professionals. The book's accessible language and great behind-the-scenes insight makes it a fascinating glimpse into the art of filmmaking for all fans of cinema. Please access the link below for the book's illustration files. Please note that an account with Box is not required to access these files: https://informausa.app.box.com/s/plwbtwndq4wab55a1p7xlcr7lypvz64c

 *Avid Agility* Steven Cohen,2010-12-01 THE ULTIMATE BOOK ON HARNESSING THE POWER OF AVID MEDIA COMPOSER . Filled with hundreds of techniques and profusely illustrated in color, it will help you discover new ways to use the system and do things you didn't know were possible. Written by one of the pioneers of the digital editing revolution, this second edition focuses on Media Composer 5.5. SUBJECTS COVERED INCLUDE: Interface Fundamentals; Advanced Editing & Trimming; The Smart Tool; Find & PhraseFind; Visual Effects & Advanced Keyframes; Color Correction; Titles; Mixing, RTAS & Stereo Audio; Multi-camera Editing; Toolsets & Workspaces; AMA & Media Management; Film & 24p Video; and much more. REVIEWS: The most ambitious and comprehensive book on Avid Media Composer I've read. Like having a seasoned pro sitting next to you, revealing his trade secrets. If you're a Media Composer editor, rookie or old pro, 'Avid Agility' will make you a better editor, guaranteed! -- Jonathan Moser, Post Magazine The quickest path to becoming a Media Composer Jedi Master. Editor and teacher Steve Cohen has written a clear, comprehensively-illustrated and easy-to-understand guide -- a bible on advanced editing with Avid Media Composer 5.x. This book is essential reading! -- Lawrence Jordan, founder, 2-pop.com & HollywoodReinvented.com A definitive book about the Media Composer environment. May well be the ultimate book on customizing Avid's unique capabilities for individual creative editing. -- Ray Zone, Editors Guild Magazine An easy read, logically laid out, and useful to novice and experienced editor alike. I highly recommend this book. -- Frank Capria, Consulting Designer, Media Composer, Avid Technology Cohen's book will guide you to the next exciting level in the art of editing. -- Edgar Burcksen, CinemaEditor Magazine An amazing work -- for both new and old Media Composer users. -- Norman Hollyn, Head of the Editing Track & Professor, USC School of Cinematic Arts A very readable, incredibly illustrated book. Consistently delivers magical little tricks that make you say, 'I wish I'd known that yesterday!' -- Steve Hullfish, Avid Master Editor, colorist, author of four books. EDITIONS: This second edition offers detailed coverage of Media Composer 5.5. You'll find even more information, with a focus on Media Composer 6, in Avid Agility, Third Edition.

**Media Composer 6** David East,2013 Course Technology PTR, a part of Cengage Learning.

 Avid Editing Sam Kauffmann,Ashley Kennedy,2013-01-25 Far more than just a software manual, Avid Editing is your trusted guide to uncovering the many layers of one of the world's most exciting crafts. This book weaves valuable

editing principles together with the robust Avid workflow, delving deeply into efficient editing techniques and concepts. In an easy-to-read style, you'll encounter detailed step-by-step instructions for hundreds of Avid procedures, and more than 500 images and screen captures make complex concepts easy to grasp. You'll soon begin to know the system in and out, all while improving your overall editing technique and skillset. Geared toward beginning and intermediate Avid editors, this book guides you through both narrative and documentary editing projects. The accompanying DVD provides professionally shot footage for you to edit, giving you a hands-on, learnas-you-go experience.

 *Avid Agility* Steven Cohen,2012-01-01 THE ULTIMATE BOOK ON HARNESSING THE POWER OF AVID MEDIA COMPOSER. Filled with hundreds of techniques and profusely illustrated in color, it will help you discover new ways to use the system and do things you didn't know were possible. Written by one of the pioneers of the digital editing revolution, this third edition has been extensively rewritten, and includes over 45 pages of new material. It covers all recent versions, with a primary focus on Media Composer 6. SUBJECTS COVERED INCLUDE: Interface Fundamentals; Advanced Editing & Trimming; The Smart Tool; Find & PhraseFind; Visual Effects & Advanced Keyframes; Color Correction & Titles; Mixing, RTAS & Surround Audio; Multi-camera Editing; Workspaces & Bin Layouts; Script Integration & ScriptSync, AMA & Media Management; Film & 24p Video; and much more. REVIEWS: The most ambitious and comprehensive book on Avid Media Composer I've read. Like having a seasoned pro sitting next to you, revealing his trade secrets. If you're a Media Composer editor, rookie or old pro, 'Avid Agility' will make you a better editor, guaranteed! -- Jonathan Moser, Post Magazine The quickest path to becoming a Media Composer Jedi Master. Editor and teacher Steve Cohen has written a clear, comprehensively-illustrated and easy-to-understand guide -- a bible on advanced editing with Avid Media Composer. This book is essential reading! -- Lawrence Jordan, founder, 2 pop.com & HollywoodReinvented.com A definitive book about the Media Composer environment. May well be the ultimate book on customizing Avid's unique capabilities for individual creative editing. -- Ray Zone, Editors Guild Magazine An easy read, logically laid out, and useful to novice and experienced editor alike. I highly recommend this book. -- Frank Capria, Consulting Designer, Media Composer, Avid Technology Cohen's book will guide you to the next exciting level in the art of editing. -- Edgar Burcksen, CinemaEditor Magazine An amazing work -- for both new and old Media Composer users. -- Norman Hollyn, Head of the Editing Track & Professor, USC School of Cinematic Arts A very readable, incredibly illustrated book. Consistently delivers magical little tricks that make you say, 'I wish I'd known that yesterday!' -- Steve Hullfish, Avid Master Editor, colorist, author of five books.

#### **Media Composer 6 Basic Editing** Book Review: Unveiling the Power of Words

In a world driven by information and connectivity, the power of words has become more evident than ever. They have the capacity to inspire, provoke, and ignite change. Such is the essence of the book **Media Composer 6 Basic**

**Editing**, a literary masterpiece that delves deep in to the significance of words and their effect on our lives. Published by a renowned author, this captivating work takes readers on a transformative journey, unraveling the secrets and potential behind every word. In this review, we shall explore the book is key themes, examine its writing style, and analyze its overall effect on readers.

## **Table of Contents Media Composer 6 Basic Editing**

- 1. Understanding the eBook Media Composer 6 Basic Editing
	- The Rise of Digital Reading Media Composer 6 Basic Editing
	- Advantages of eBooks Over Traditional Books
- 2. Identifying Media Composer 6 Basic Editing
	- Exploring Different Genres
	- Considering Fiction vs. Non-Fiction
	- Determining Your Reading Goals
- 3. Choosing the Right eBook Platform
	- Popular eBook Platforms
	- Features to Look for in an Media Composer 6 Basic Editing
	- User-Friendly Interface
- 4. Exploring eBook Recommendations from Media Composer 6 Basic Editing
	- Personalized Recommendations
	- Media Composer 6 Basic Editing User Reviews and Ratings
	- Media Composer 6 Basic Editing and Bestseller Lists
- 5. Accessing Media Composer 6 Basic Editing Free and Paid eBooks
	- Media Composer 6 Basic Editing Public Domain eBooks
	- Media Composer 6 Basic Editing eBook

Subscription Services

- Media Composer 6 Basic Editing Budget-Friendly Options
- 6. Navigating Media Composer 6 Basic Editing eBook Formats
	- o ePub, PDF, MOBI, and More
	- Media Composer 6 Basic Editing Compatibility with Devices
	- Media Composer 6 Basic Editing Enhanced eBook Features
- 7. Enhancing Your Reading Experience
	- Adjustable Fonts and Text Sizes of Media Composer 6 Basic Editing
	- o Highlighting and Note-Taking Media Composer 6 Basic Editing
	- Interactive Elements Media Composer 6 Basic Editing
- 8. Staying Engaged with Media Composer 6 Basic Editing
	- Joining Online Reading Communities
	- Participating in Virtual Book Clubs
	- Following Authors and Publishers Media Composer 6 Basic Editing
- 9. Balancing eBooks and Physical Books Media Composer 6 Basic Editing
	- o Benefits of a Digital Library
	- Creating a Diverse Reading Collection Media Composer 6 Basic Editing
- 10. Overcoming Reading Challenges
- Dealing with Digital Eye Strain
- Minimizing Distractions
- Managing Screen Time
- 11. Cultivating a Reading Routine Media Composer 6 Basic Editing
	- o Setting Reading Goals Media Composer 6 Basic Editing
	- Carving Out Dedicated Reading Time
- 12. Sourcing Reliable Information of Media Composer 6 Basic Editing
	- Fact-Checking eBook Content of Media Composer 6 Basic Editing
	- Distinguishing Credible Sources
- 13. Promoting Lifelong Learning
	- Utilizing eBooks for Skill Development
	- Exploring Educational eBooks
- 14. Embracing eBook Trends
	- Integration of Multimedia Elements
	- Interactive and Gamified eBooks

# **Media Composer 6 Basic Editing Introduction**

Media Composer 6 Basic Editing Offers over 60,000 free eBooks, including many classics that are in the public domain. Open Library: Provides access to over 1 million free eBooks, including classic literature and contemporary works. Media Composer 6 Basic Editing Offers a vast collection of books, some of which are available for free as PDF downloads, particularly older books in the public domain. Media Composer 6 Basic Editing : This website hosts a vast collection of scientific articles, books, and textbooks. While it operates in a legal gray area due to copyright issues, its a popular resource for finding various publications. Internet Archive for Media Composer 6 Basic Editing : Has an extensive collection of digital content, including books, articles, videos, and more. It has a massive library of free downloadable books. Free-eBooks Media Composer 6 Basic Editing Offers a diverse range of free eBooks across various genres. Media Composer 6 Basic Editing Focuses mainly on educational books, textbooks, and business books. It offers free PDF downloads for educational purposes. Media Composer 6 Basic Editing Provides a large selection of free eBooks in different genres, which are available for download in various formats, including PDF. Finding specific Media Composer 6 Basic Editing, especially related to Media Composer 6 Basic Editing, might be challenging as theyre often artistic creations rather than practical blueprints. However, you can explore the following steps to search for or create your own Online Searches: Look for websites, forums, or blogs dedicated to Media Composer 6 Basic Editing, Sometimes enthusiasts share their designs or concepts in PDF format. Books and Magazines Some Media Composer 6 Basic Editing books or magazines might include. Look for these in online stores or libraries. Remember that while Media Composer 6 Basic Editing, sharing copyrighted material without permission is not legal. Always ensure youre either creating your own or obtaining them from legitimate sources that allow sharing and downloading. Library Check if your local library offers eBook lending services. Many libraries have digital catalogs where you can borrow Media Composer 6 Basic Editing eBooks for free, including popular titles.Online Retailers: Websites like Amazon, Google Books, or Apple Books often sell eBooks. Sometimes, authors or publishers offer promotions or free periods for certain books.Authors Website

Occasionally, authors provide excerpts or short stories for free on their websites. While this might not be the Media Composer 6 Basic Editing full book , it can give you a taste of the authors writing style.Subscription Services Platforms like Kindle Unlimited or Scribd offer subscription-based access to a wide range of Media Composer 6 Basic Editing eBooks, including some popular titles.

# **FAQs About Media Composer 6 Basic Editing Books**

How do I know which eBook platform is the best for me? Finding the best eBook platform depends on your reading preferences and device compatibility. Research different platforms, read user reviews, and explore their features before making a choice. Are free eBooks of good quality? Yes, many reputable platforms offer high-quality free eBooks, including classics and public domain works. However, make sure to verify the source to ensure the eBook credibility. Can I read eBooks without an eReader? Absolutely! Most eBook platforms offer webbased readers or mobile apps that allow you to read eBooks on your computer, tablet, or smartphone. How do I avoid digital eye strain while reading eBooks? To prevent digital eye strain, take regular breaks, adjust the font size and background color, and ensure proper lighting while reading eBooks. What the advantage of interactive eBooks? Interactive eBooks incorporate multimedia elements, quizzes, and activities, enhancing the reader engagement and providing a more immersive learning experience. Media Composer 6 Basic Editing is one of the best book in our library for free trial. We provide copy of Media Composer 6 Basic Editing in digital format, so

the resources that you find are reliable. There are also many Ebooks of related with Media Composer 6 Basic Editing. Where to download Media Composer 6 Basic Editing online for free? Are you looking for Media Composer 6 Basic Editing PDF? This is definitely going to save you time and cash in something you should think about. If you trying to find then search around for online. Without a doubt there are numerous these available and many of them have the freedom. However without doubt you receive whatever you purchase. An alternate way to get ideas is always to check another Media Composer 6 Basic Editing. This method for see exactly what may be included and adopt these ideas to your book. This site will almost certainly help you save time and effort, money and stress. If you are looking for free books then you really should consider finding to assist you try this. Several of Media Composer 6 Basic Editing are for sale to free while some are payable. If you arent sure if the books you would like to download works with for usage along with your computer, it is possible to download free trials. The free guides make it easy for someone to free access online library for download books to your device. You can get free download on free trial for lots of books categories. Our library is the biggest of these that have literally hundreds of thousands of different products categories represented. You will also see that there are specific sites catered to different product types or categories, brands or niches related with Media Composer 6 Basic Editing. So depending on what exactly you are searching, you will be able to choose e books to suit your own need. Need to access completely for Campbell Biology Seventh Edition book? Access Ebook without any digging. And by having access to our ebook

online or by storing it on your computer, you have convenient answers with Media Composer 6 Basic Editing To get started finding Media Composer 6 Basic Editing, you are right to find our website which has a comprehensive collection of books online. Our library is the biggest of these that have literally hundreds of thousands of different products represented. You will also see that there are specific sites catered to different categories or niches related with Media Composer 6 Basic Editing So depending on what exactly you are searching, you will be able tochoose ebook to suit your own need. Thank you for reading Media Composer 6 Basic Editing. Maybe you have knowledge that, people have search numerous times for their favorite readings like this Media Composer 6 Basic Editing, but end up in harmful downloads. Rather than reading a good book with a cup of coffee in the afternoon, instead they juggled with some harmful bugs inside their laptop. Media Composer 6 Basic Editing is available in our book collection an online access to it is set as public so you can download it instantly. Our digital library spans in multiple locations, allowing you to get the most less latency time to download any of our books like this one. Merely said, Media Composer 6 Basic Editing is universally compatible with any devices to read.

#### **Media Composer 6 Basic Editing :**

#### **elasticity and its application aplia answers lcod clozemaster** - Aug 10 2022

web jun 27 2023 elasticity and its application aplia answers ebooks elasticity and its application aplia answers is available on pdf epub and doc format you can directly download and save in in to your read and

download elasticity and its application aplia answers free ebooks in pdf format **elasticity and its application aplia answers pdf download only** - May 07 2022 web the text emphasizes immediate application of critical thinking in everyday life and helps students apply the skills they are studying the relevance of these skills is shown throughout the text by highlighting the advantages of basing one s decisions on a thoughtful understanding of arguments and presenting the overarching commonalities across what are the applications of elasticity byju s - Jan 15 2023 web solution applications of elasticity 1 metallic part of machinery is never subjected to a stress beyond the elastic limit of the material 2 metallic rope used in cranes to lift heavy weight is decided on the elastic limit of the material 3 in designing beam to support load in construction of roofs and bridges 4 elasticity and its application ppt slideshare - Aug 22 2023 web elasticity and its application download as a pdf or view online for free elasticity and its application download as a pdf or view online for free the midpoint formula is preferable when calculating the price elasticity of demand because it gives the same answer regardless of the direction of the change p r i c e e l a s t i c i t elasticity and its application ppt slideshare - Dec 14 2022

web oct 8 2013 elasticity and its application 1 elasticity and its application 3 elasticity a measure of how much buyers and sellers respond to changes in market conditions a measure of the responsiveness of quantity

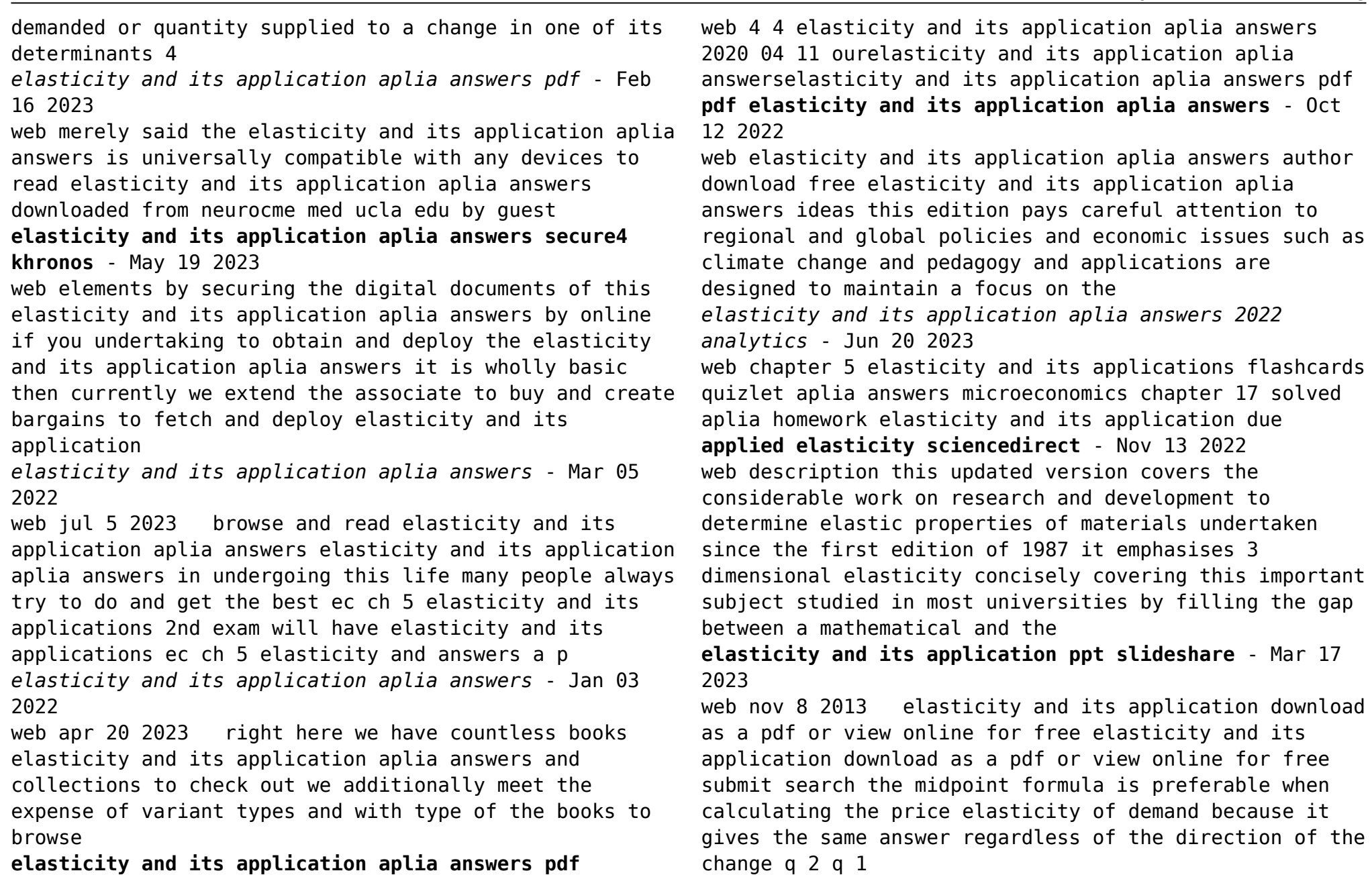

**etherpad arts ac** - Apr 18 2023

**elasticity and its application aplia answers pdf full**

**pdf** - Jul 21 2023

web elasticity and its application aplia answers pdf elasticity and its application aplia answers pdf book review unveiling the power of words in a world driven by information and connectivity the ability of words has be much more evident than ever

elasticity and its application aplia answers speakings gestamp - Feb 04 2022

web elasticity and its application aplia answers iwasawa2008 de aplia answers microeconomics chapter 5 fullexams com elasticity and its application aplia answers echris de

**elasticity and its application aplia answers rc miit edu** - Sep 11 2022

web answers microeconomics chapter 5 fullexams com elasticity and its application aplia answers free pdf solved aplia homework elasticity and its application due elasticity and its application aplia answers - Jul 09 2022

web elasticity and its application aplia answers getting the books elasticity and its application aplia answers now is not type of inspiring means you could not deserted going gone books accrual or library or borrowing from your contacts to right to use them this is an unquestionably easy means to specifically get lead by on line

elasticity and its application aplia answers wrbb neu - Apr 06 2022

web we have the funds for elasticity and its application aplia answers and numerous book collections from fictions to scientific research in any way accompanied by them is this elasticity and its application aplia answers that can be your partner elasticity and its application aplia answers 2023 05 02 august koch

*elasticity and its application aplia answers pdf wrbb neu* - Jun 08 2022

web kindly say the elasticity and its application aplia answers is universally compatible with any devices to read elasticity and its application aplia answers 2022 04 28 callahan atkinson chapter 5 elasticity and its application elasticity and its application apliaapplication elasticity and hotel rooms the following graph input tool shows the *durchstarten mit swift apples neue programmiersprache schritt für* - Aug 23 2023 web durchstarten mit swift apples neue

programmiersprache schritt für schritt verständlich und gut erklärt aktuell zu swift 2 stefan popp ralf peters isbn 9783960090052 kostenloser versand für alle bücher mit versand und verkauf duch amazon

durchstarten mit swift by stefan popp goodreads - Oct 13 2022

web jan 22 2015 durchstarten mit swift richtet sich an umsteiger und wiedereinsteiger die bereits erfahrungen mit der softwareentwicklung haben aber auch einsteiger haben mit diesem buch die möglichkeit eine programmiersprache mit modernsten sprachelemente zu lernen und anzuwenden

**durchstarten mit swift book o reilly media** - May 20 2023 web durchstarten mit swift richtet sich an umsteiger und wiedereinsteiger die bereits erfahrungen mit der softwareentwicklung haben aber auch einsteiger haben mit diesem buch die möglichkeit eine programmiersprache mit modernsten sprachelemente zu lernen und anzuwenden **swift erfinder und ai koryphäe verlassen apple mac life** - Feb 05 2022

web jan 10 2017 durchstarten mit swift apples neu programmiersprache schritt für schritt verständlich und gut erklärt 4 78

# **durchstarten mit swift apples neu programmiersprache schritt für** - Sep 24 2023

web durchstarten mit swift apples neu programmiersprache schritt für schritt verständlich und gut erklärt popp stefan peters ralf isbn 9783955618841 kostenloser versand für alle bücher mit versand und verkauf duch amazon

*12 von der idee zur ersten app durchstarten mit swift book* - Aug 11 2022

web durchstarten mit swift by stefan popp get full access to durchstarten mit swift and 60k other titles with a free 10 day trial of o reilly there are also live events courses curated by job role and more

*durchstarten mit swift popp stefan buch buchhaus ch* - Jul 10 2022

web apples neu programmiersprache schritt für schritt verständlich und gut erklärt buch von popp stefan schnelle lieferung sowohl

*content select durchstarten mit swift* - Feb 17 2023 web möchten sie die neue programmiersprache swift lernen oder von objective c wechseln bauen sie ihre apps am liebsten mit der neuesten technologie und den modernsten standards dann ist durchstarten mit swift das richtige buch

**durchstarten mit swift e kitap stefan popp pdf d r** - Jun 21 2023

web bir stefan popp eseri olan durchstarten mit swift e kitap olarak en cazip fiyat ile d r de keşfetmek için hemen tıklayınız

durchstarten mit swift ebook epub bücher de - Jan 16 2023

web möchten sie die neue programmiersprache swift lernen oder von objective c wechseln bauen sie ihre apps am

liebsten mit der neuesten technologie und den modernsten standards stöbern sie im onlineshop von buecher de und kaufen sie ihre artikel versandkostenfrei und ohne mindestbestellwert

**durchstarten mit swift o reilly** - Nov 14 2022 web apples neue programmiersprache schritt für schritt verständlich und gut erklärt *das swift handbuch in apple books* - Mar 06 2022 web ganz gleich ob sie neu mit der programmierung in swift durchstarten und die erste eigene app kreieren oder ob sie die profi funktionen von xcode beherrschen

möchten das swift handbuch ist ihr idealer wegbegleiter mehr genre computer und internet erschienen 2021 8 dezember sprache de deutsch umfang 895 seiten verlag durchstarten mit swift by stefan popp overdrive - Dec 15 2022

web dec 3 2015 möchten sie die neue programmiersprache swift lernen oder von objective c wechseln bauen sie ihre apps am liebsten mit der neuesten technologie und den modernsten standards dann ist durchstarten mit *durchstarten mit swift apples neue programmiersprache schritt für* - Apr 19 2023

web oct 1 2015 durchstarten mit swift apples neue programmiersprache schritt für schritt verständlich und gut erklärt popp stefan peters ralf on amazon com free shipping on qualifying offers durchstarten mit swift apples neue programmiersprache schritt für schritt verständlich und gut erklärt

durchstarten mit swift dpunkt verlag - Jun 09 2022 web stefan popp ralf peters durchstarten mit swift o reilly isbn 978 3 96009 005 2 d3kjd3di38lk323nnm durchstarten mit swift 2 auflage stefan popp ralf peters stefan popp ralf peters autoren swiftbuch de lektorat alexandra follenius fachgutachten christopher kohlert

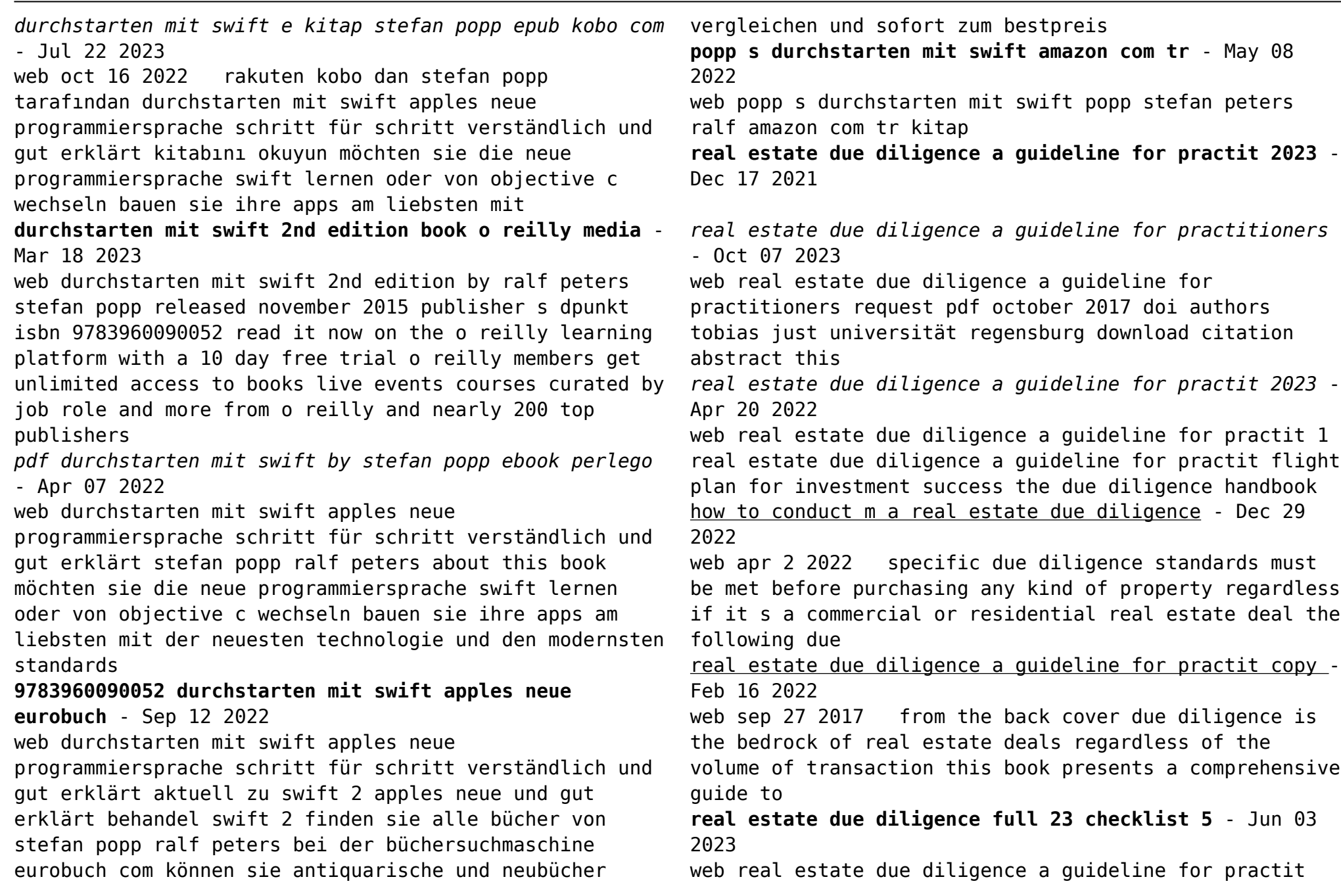

this is likewise one of the factors by obtaining the soft documents of this real estate due diligence a guideline for practit *what is real estate due diligence realtor com* - Jun 22 2022 web aug 20 2023 real estate due diligence a guideline for practit 1 10 downloaded from uniport edu ng on august 20 2023 by guest real estate due diligence a guideline technical due diligence of commercial property 1st edition rics - Oct 27 2022 web what is real estate due diligence realtor com jun 26 2022 web may 11 2022 in the world of investment transactions due diligence is a legal term for do your homework before real estate due diligence a guideline for practitioners - Aug 05 2023 web jun 4 2019 from the back cover due diligence is the bedrock of real estate deals regardless of the volume of transaction this book presents a comprehensive guide to **residential real estate transactions practice guidelines** - Nov 27 2022 web real estate due diligence a guideline for practit real estate due diligence a guideline for practit 2 downloaded from wp publish com on 2022 11 27 by guest **real estate due diligence a guideline for practitioners** - Nov 15 2021 *real estate due diligence checklist for 2022 my millennial guide* - Sep 25 2022 web may 11 2022 find a real estate agent due diligence in residential real estate means making sure you re getting the asset you re paying for says larry anweiler

an arizona

*real estate due diligence a guideline for practit* - Jan 18 2022

**real estate due diligence a guideline for practit book wp** - Aug 25 2022

web sep 23 2014 the fact that these relatively minor tasks require the application of such due diligence goes some way towards emphasizing the caution that should be exercised

real estate due diligence a guideline for practit pdf - Mar 20 2022

web could enjoy now is real estate due diligence a guideline for practit below environmental liability and real property transactions joel s moskowitz 1995 01 01 *overview due diligence in real estate sta law firm* - May 22 2022

web real estate due diligence a guideline for practit the enigmatic realm of real estate due diligence a guideline for practit unleashing the language is inner magic in a

## **real estate due diligence in corporate and m a transactions** - Feb 28 2023

web introduction guideline 1 client lawyer relationship guideline 2 due diligence guideline 3 proper filing and record keeping guideline 4 document preparation and real estate due diligence process in - May 02 2023 web apr 13 2017 this article provides general quidance and practice tips for a real estate attorney assisting with the real estate due diligence in such an m a transaction

*real estate due diligence a guideline for practit pdf* - Jul 24 2022

web real estate due diligence a guideline for practit

family practice guidelines fourth edition mar 08 2020 print version of the book includes free access to the app web

**real estate due diligence a guideline for practitioners** - Jul 04 2023

web the due diligence dd process is an instrument that can help avoid or at least reduce risks and assist in making important decisions regarding real estate transactions the

**real estate due diligence a guideline for practit** - Apr 01 2023

web understand the intricacies of the deal 1 know the area you don t need to be in real estate to know the importance of location that said minding due diligence requires

**real estate due diligence a guideline for practitioners** - Sep 06 2023

web jan 11 2018 real estate due diligence a quideline for practitioners google books tobias just hermann stapenhorst springer international publishing jan 11 2018

**due diligence in real estate a guide for homebuyers** - Jan 30 2023 web mar 30 2023 real estate standards technical due diligence of commercial property 1st edition this

document was reissued in april 2023 as a professional standard it had

Best Sellers - Books ::

[nutzungsordnung fr den waldfriedhof templiner buchheide](https://www.freenew.net/textbooks/scholarship/?k=Nutzungsordnung_Fr_Den_Waldfriedhof_Templiner_Buchheide.pdf) [north carolina math and science school](https://www.freenew.net/textbooks/scholarship/?k=North-Carolina-Math-And-Science-School.pdf) [nitrogen cycle for kids worksheet](https://www.freenew.net/textbooks/scholarship/?k=Nitrogen-Cycle-For-Kids-Worksheet.pdf) [nucleic acids, proteins, and complex carbohydrates are](https://www.freenew.net/textbooks/scholarship/?k=nucleic_acids_proteins_and_complex_carbohydrates_are_all_produced_by.pdf) [all produced by](https://www.freenew.net/textbooks/scholarship/?k=nucleic_acids_proteins_and_complex_carbohydrates_are_all_produced_by.pdf) [nuclear physics principles and applications john lilley](https://www.freenew.net/textbooks/scholarship/?k=nuclear_physics_principles_and_applications_john_lilley.pdf) [numerical methods for partial differential equations](https://www.freenew.net/textbooks/scholarship/?k=Numerical_Methods_For_Partial_Differential_Equations.pdf) [nursery rhymes 1 to 10](https://www.freenew.net/textbooks/scholarship/?k=Nursery-Rhymes-1-To-10.pdf) [nutool ms200 user guide](https://www.freenew.net/textbooks/scholarship/?k=Nutool_Ms200_User_Guide.pdf) [nondestructive testing handbook volume 7 ultrasonic](https://www.freenew.net/textbooks/scholarship/?k=Nondestructive-Testing-Handbook-Volume-7-Ultrasonic-Testing.pdf) [testing](https://www.freenew.net/textbooks/scholarship/?k=Nondestructive-Testing-Handbook-Volume-7-Ultrasonic-Testing.pdf) [o henry one thousand dollars](https://www.freenew.net/textbooks/scholarship/?k=o-henry-one-thousand-dollars.pdf)